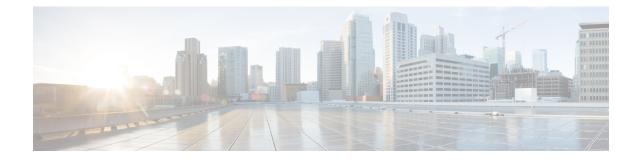

# **SGSN ASP Configuration Mode Commands**

### **Command Modes**

The ASP (application server process) configuration mode defines the M3UA end-point parameters for a specific SS7 routing domain instance. The ASP instance is generated and accessed via the SS7 routing domain configuration mode commands.

Exec > Global Configuration > SS7 Routing Domain Configuration > ASP Configuration

**configure** > **ss7-routing-domain** *routing\_domain\_id* **variant** *variant\_type* > **asp instance** *asp\_number* 

Entering the above command sequence results in the following prompt:

[local]host\_name(config-ss7-rd-ss7rd\_id-asp-inst-instance)#

C)

**Important** The commands or keywords/variables that are available are dependent on platform type, product version, and installed license(s).

- do show, on page 1
- end, on page 2
- end-point, on page 2
- exit, on page 3

### do show

Executes all show commands while in Configuration mode.

| Product            | All                                                                                                    |
|--------------------|----------------------------------------------------------------------------------------------------|
| Privilege          | Security Administrator, Administrator                                                                                                    |
| Syntax Description | do show                                                                                                    |
| Usage Guidelines   | Use this command to run all Exec mode <b>show</b> commands while in Configuration mode. It is not necessary to exit the Config mode to run a <b>show</b> command. |
|                    | The pipe character   is only available if the command is valid in the Exec mode.                                                                                  |

### Â

**Caution** There are some Exec mode **show** commands which are too resource intensive to run from Config mode. These include: **do show support collection**, **do show support details**, **do show support record** and **do show support summary**. If there is a restriction on a specific **show** command, the following error message is displayed:

Failure: Cannot execute 'do show support' command from Config mode.

## end

|                    | Exits the current mode and returns to the Exec Mode. |
|--------------------|------------------------------------------------------|
| Product            | All                                                  |
| Privilege          | Security Administrator, Administrator                |
| Syntax Description | end                                                  |
| Usage Guidelines   | Change the mode back to the Exec Mode.               |

# end-point

This command defines or deletes the IP address and/or port number to be associated with the local SCTP end-point for this ASP. At least one address needs to be configured before the end-point can be activated.

| <b>(</b>           |                                                                                                    |
|--------------------|----------------------------------------------------------------------------------------------------|
| Important          | In Release 20 and later, HNBGW is not supported. This command must not be used for HNBGW in Release 20 and later. For more information, contact your Cisco account representative.                                       |
|                    | When using the <b>bind</b> keyword, this command also activates the end-point once the address has been defined.<br>Once bound, it cannot be reconfigured until it is unbound with the <b>no end-point bind</b> command. |
| Product            | - SGSN                                                                                                    |
|                    | HNB-GW                                                                                                    |
| Privilege          | Security Administrator, Administrator                                                                                                    |
| Command Modes      | Exec > Global Configuration > SS7 Routing Domain Configuration > ASP Configuration                                                                                                    |
|                    | <b>configure</b> > <b>ss7-routing-domain</b> <i>routing_domain_id</i> <b>variant</b> <i>variant_type</i> > <b>asp instance</b> <i>asp_number</i>                                                                         |
|                    | Entering the above command sequence results in the following prompt:                                                                                                    |
|                    | <pre>[local]host_name(config-ss7-rd-ss7rd_id-asp-inst-instance)#</pre>                                                                                                    |
| Syntax Description | <pre>end-point { address ip_address context context_id   bind   port port_number }</pre>                                                                                                    |
|                    | no end-point { address ip address context context id   bind }                                                                                                    |

#### address ip\_address context context\_id:

Specifies the IP address and the context associated with the address for this end-point.

ip\_address: must be defined using the standard IPv4 dotted decimal notation or the colon notation of IPv6.

**context** context\_id: a string of 1 to 79 alphanumeric characters to identify the specific context associated with the end-point address.

#### bind

Activates (binds) the end-point.

Important Only use **bind** after you have configured other parameters. port port\_number Identifies the M3UA's SCTP port associated with this end-point. port number: must be an integer fom 1 to 65535. Default is 2905. no Removes the end-point configuration or deactivates the end-point. Caution Entering this command will terminate all current subscriber sessions for associated peers. Use this command to manage the ASP end-point. Once the ASP end-point is bound the end-point configuration **Usage Guidelines** can not be changed until it is unbound. Example Activate the end-point with the following command: end-point bind Deactivate or unbind the end-point with the following command: no end-point bind Set the end-point port to default for ASP 1 with the following command: default asp instance 1 end-point port exit

Exits the current mode and returns to the previous mode.

Product

SGSN

| Privilege          | Security Administrator, Administrator |
|--------------------|---------------------------------------|
| Syntax Description | exit                                  |
| Usage Guidelines   | Returns to the previous mode.         |